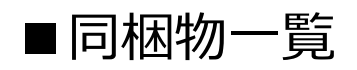

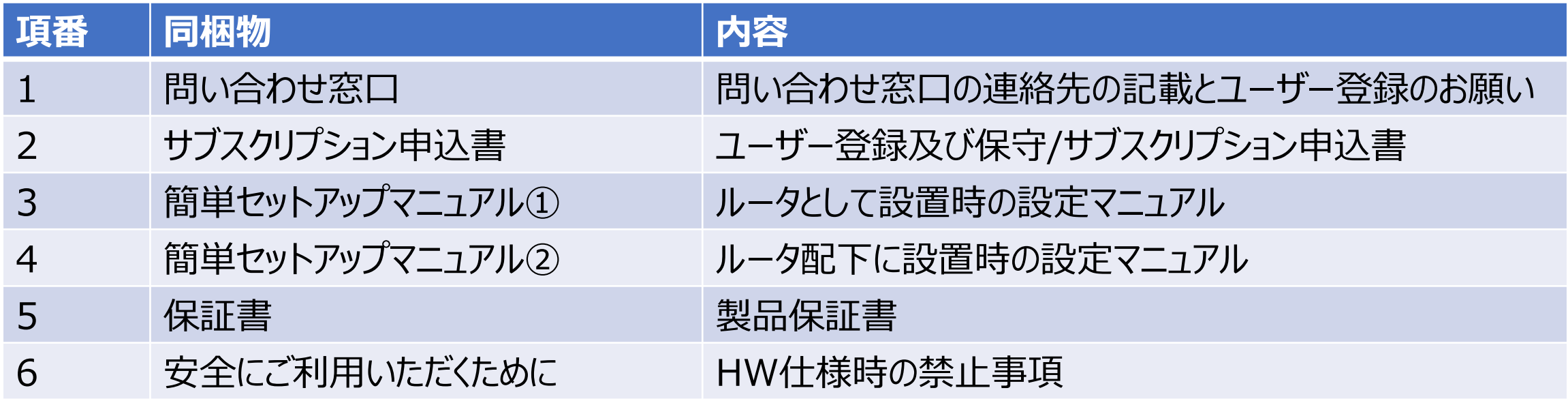

問い合わせ窓口

同梱のセキュリティ機能の開始は 「MRB-200ユーザー登録及び保守/サブスクリプション申込書」の送付が必須です。 必ず記入後、メールまたはFAXにてお送りください。

受付後セキュリティサービスが開始となりサポート窓口がご利用頂けます。

【テクノルサポートセンター】 〈受付時間〉 受付時間 平日8:30-17:30

<電話> お客様用: 0120-35-9916

 $<$   $<$   $<$   $<$   $<$   $<$   $>$ mr-sales@technol.co.jp

 $<$ FAX $>$ 0120-069-364

<申込書ダウンロードページ> https://www.mrb-security.jp/lineup/mrb-200univ または同梱されている申込書をご利用ください。

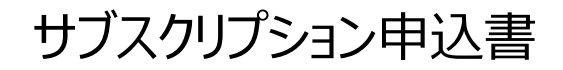

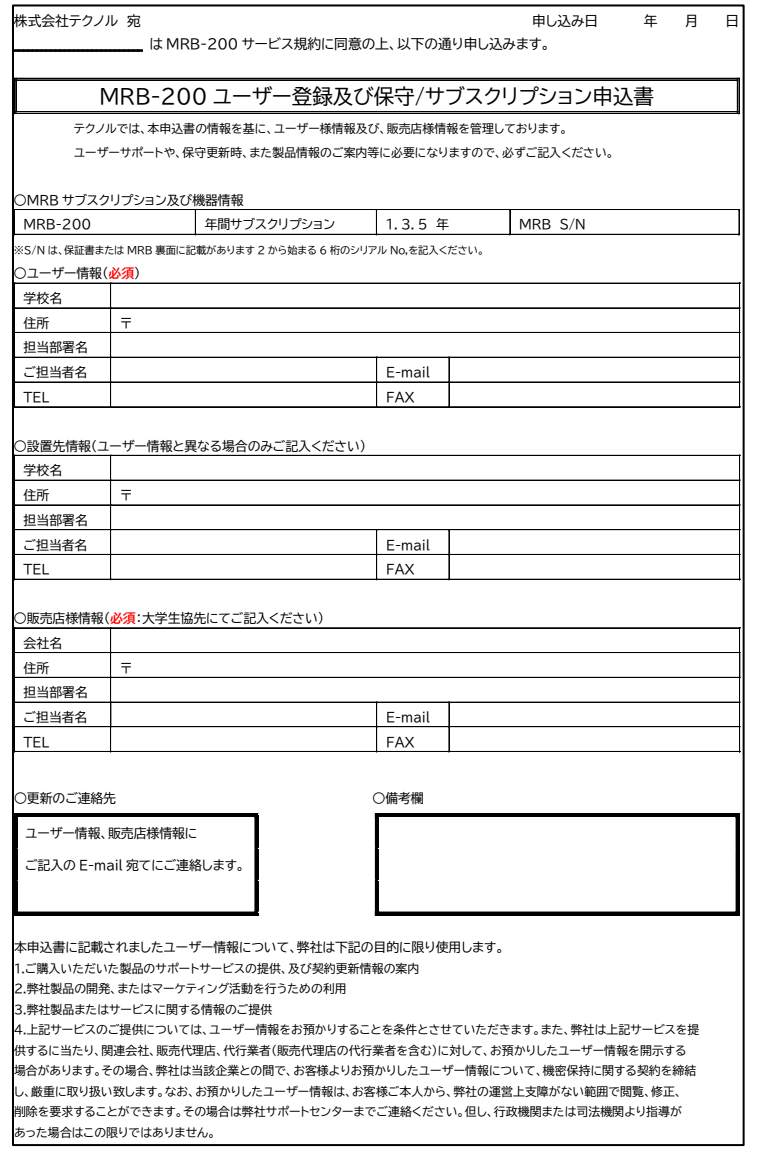

# 簡単セットアップマニュアル①

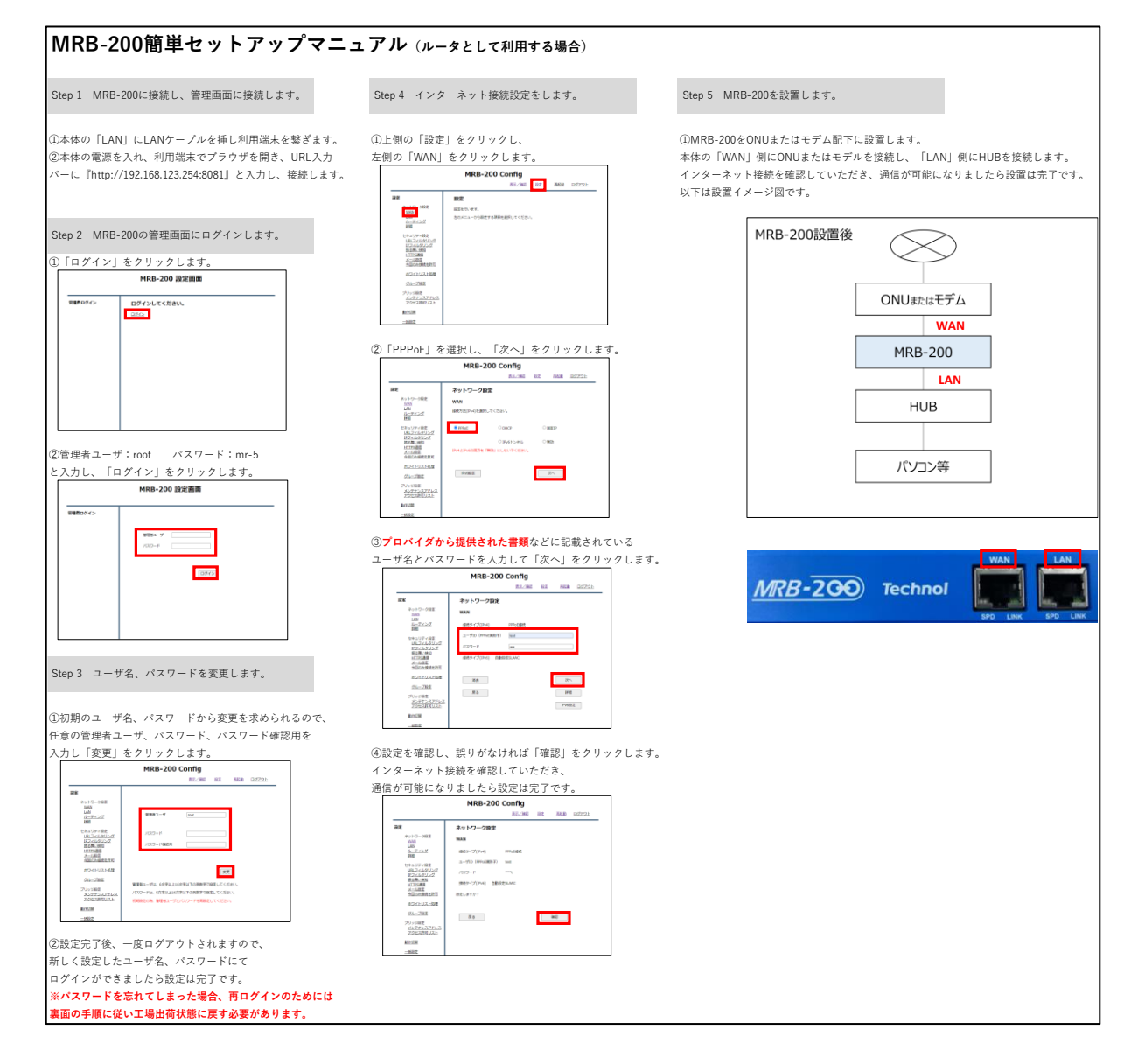

# 簡単セットアップマニュアル2

と入力し、

Step 3

![](_page_4_Picture_150.jpeg)

## 保証書

![](_page_5_Picture_443.jpeg)

但 試 聿 \*\*\*\*

・If a defect arises during warranty period, contact the dealer or TECHNOL Co.,Ltd. with this card. ・Keep this card in a safe place as this card will not be reissued. ・Read the warranty information carefully.

≪ユーザーサポート連絡先≫ TEL:0120-35-9916 FAX:0120-06-9364 \*電話対応時間:月~金曜日(祝祭日除く) 9:00-17:00 Email:info@mrb-security.jp

\*\*\*

≪Customer Support≫ TEL:+81-178-47-8128 FAX:+81-178-47-8129 \*Mon-Fri (Excluding Holidays) 9AM-5PM

#### 株式会社テクノル

#### TECHNOL Co.,Ltd.

〒031-0041 青森県八戸市廿三日町 2 YS ビル 3 階 YS Bldg. 3F , 2 Niju-sannichimachi Hachinohe Aomori 031-0041

U R L:https://www.mrb-security.jp/

## 保証規定

表記製品(以下、本製品といいます)の保証期間はご購入後1年間です。 (但し、本製品の製造日から3年を超えないものとします。) 保証期間は、下記の保証規定に基づいて、当社の判断により無料修理または、再調整された製品との交換を致します。

- 1. ユーザーマニュアルに沿った正常な使用状態で故障した場合は無料修理を行います。
- 2. 保証期間内でも次の場合には有料修理となります。
- 1) ユーザーマニュアルに沿った正常な使用方法を行わなかったために、発生した場合の故障または、損傷。
- 2) 改造または当社以外で修理、調整、部品交換などを行ったことに起因する故障または、損傷。
- 3) お買い上げ後、輸送、移動時の落下など、お取扱いが不適切なために生じた故障または、損傷。
- 4) 地震、風水害、火災、落雷、異常電圧その他不測の事故による故障または損傷。
- 5) 接続時の不備に起因した故障または損傷または接続している他の機器に起因して生じた故障または損傷。
- 6) 本保証書をご提示されない場合。
- 7) 本保証書の所定事項が未記入または書き換えられた場合。
- 3. 本製品の故障、損傷またはその使用上生じた直接、間接の損害については当社は一切責任を負いません。
- 4. 保証期間中に修理をお受けになる場合は、本保証書と本製品をお買い上げの販売店(代理店)または当社に御送 り下さい。
- 5. 本製品の各種サポートにつきましては、日本語以外の言語でのサービスは行っておりませんのでご了承ください。

### Warranty Information

TECHNOL Co.,Ltd. warrants to the original purchaser of this product that the product will be free from manufacturing defects in workmanship and material for a period of one (1) year from the date of the original purchase, but not exceeding three years from the date of manufacturing.

During the warranty period, TECHNOL Co.,Ltd. will, at its option, repair the damaged product at no charge or replace it with a refurbished product under this warranty.

- 1. TECHNOL Co.,Ltd. will at no charge, repair the product if damage has occurred under normal use in accordance with manufacturer's instructions.
- 2. This warranty does not cover or apply to:
	- 1) products not used in accordance with manufacturer's instructions
	- 2) damage due to alterations or modifications to the product or repairs made by a non-authorized service source.
	- 3) damage due to mishandling such as drop while shipping or transportation after purchase
	- 4) damage by earthquake, storm and flood, fire, lightning, abnormal voltage or other perils
	- 5) damage caused by connection error or by other connecting devices
	- 6) warranty claim without this warranty card
	- 7) warranty claim with modified or incomplete warranty card
- 3. Direct or consequential damages resulting from the damage to the product are not coverable under this warranty.
- 4. To obtain warranty service, send the product along with this warranty card to the dealer or TECHNOL Co.,Ltd.
- 5. TECHNOL Co.,Ltd. provides supports in Japanese language only.

# 安全にご利用いただくために

![](_page_6_Picture_1.jpeg)